#### **Вариант №12**

#### **Инструкция по выполнению работы**

Работа по информатике состоит из двух частей, включающих в себя 15 заданий. Часть 1 содержит 10 заданий с кратким ответом; часть 2 содержит 5 заданий, которые необходимо выполнить на компьютере. На выполнение работы отводится 2 часа 30 минут (150 минут). Вы можете самостоятельно определять время, которое отводите на выполнение заданий, но рекомендуемое время на выполнение заданий части  $1 - 30$  минут, на выполнение заданий части  $2 - 2$ часа (120 минут).

Ответы к заданиям 1–12 записываются в виде числа, слова, последовательности символов или цифр. Ответ запишите в поле ответа в тексте работы. Результатом выполнения каждого из заданий 13–15 является отдельный файл. Формат файла, его имя и каталог для сохранения Вам сообщат организаторы.

При выполнении заданий можно пользоваться черновиком. Записи в черновике не учитываются при оценивании работы.

Баллы, полученные Вами за выполненные задания, суммируются. Постарайтесь выполнить как можно больше заданий и набрать наибольшее количество баллов.

#### **Желаем успеха!**

### ░ЯНВАРЬ 2024░

1

#### **Часть 1**

## **Ответами к заданиям 1–10 являются число, слово, последовательность букв или цифр.**

# **Задание №1.**

В одной из кодировок Unicode каждый символ кодируется 8 битами. Ульяна написала текст (в нем нет лишних пробелов).

После Ульяна решила изменить написанный текст. Для этого она выбрала два новых слова одинаковой длины, обозначающих цвета.

Одно из них записала в текст, а другим словом заменила уже имеющееся слово, у которого было в два раза больше символов. Также добавила необходимые пробелы и запятые.

## **Красный, синий, фиолетовый, желтый, зеленый, черный, белый - цвета.**

Найдите информационный объем в байтах старого сообщения, а также длину добавленного слова, если подходящих слов несколько, выберите слово с минимальной четной длиной. В ответ запишите сначала объем старого сообщения, а потом длину слова без разделителей. **Задание №2.**

Вася и Петя, играя в разведчиков, для шифрования слов выбрали из русского алфавита только буквы С, Д, А, Л, О, Г, Э. Записали буквы по алфавиту и пронумеровали буквы начиная с 1. Каждый код буквы перевели в двоичную систему счисления. Петя составил сообщение и отправил Васе.

### **110101101111110110111110011**

При этом известно, что каждая буква была использована в сообщении минимум один раз. Найдите минимальное количество букв в сообщении. В ответ запишите только число букв. **Задание №3.**

Вася и Петя играют в игру «Найти число». Правила игры такие: Петя придумывает логическое выражение, а Васе необходимо найти самое маленькое четырехзначное число, подходящее под условие. Петя составил следующее условие:

**(НЕ** (число оканчивается на нечетную цифру) **И** (произведение цифр не менее 5)) **И** (сумма четных цифр больше суммы нечетных цифр)

Помогите Васе найти самое маленькое четырехзначное число, удовлетворяющее высказыванию.

# **Задание №4.**

Между пунктами A, B, C, D, E, F построены дороги, протяженности которых указаны (в километрах) в таблице.

Определите длину кратчайшего пути между пунктами В и F, проходящего через пункт C. Передвигаться можно только по построенным дорогам, протяженность которых указана в таблице. Через каждый пункт можно проходить только один раз.

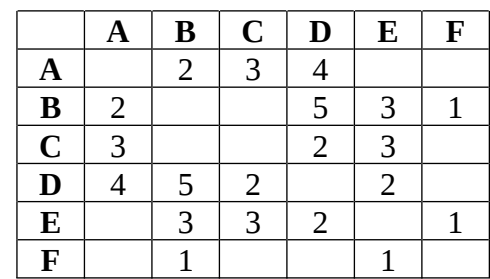

В ответ укажите длину самого длинного участка найденной дороги.

# **Задание №5.**

У исполнителя **ДИРЕКТОР** четыре команды, которым присвоены номера:

- 1. Уволить сотрудника
- 2. Принять одного сотрудника
- 3. Увеличить количество сотрудников в b раз (*b натуральное число*)
- 4. Уменьшить количество сотрудников в 2 раза

Первая из них уменьшает число на экране на 1, вторая увеличивает число на 1, третья увеличивает число в b раз, четвертая команда уменьшает число в 2 раза. Алгоритм для исполнителя ДИРЕКТОР – это последовательность номеров команд. Найдите значение числа b, при котором из числа 10 по алгоритму 31241134 будет получено число 152.

#### **Задание №6.**

Ниже приведена программа, записанная на трех языках программирования

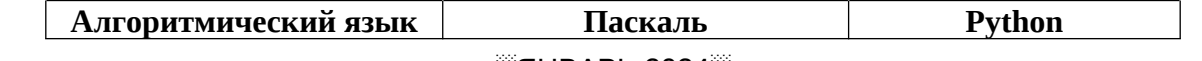

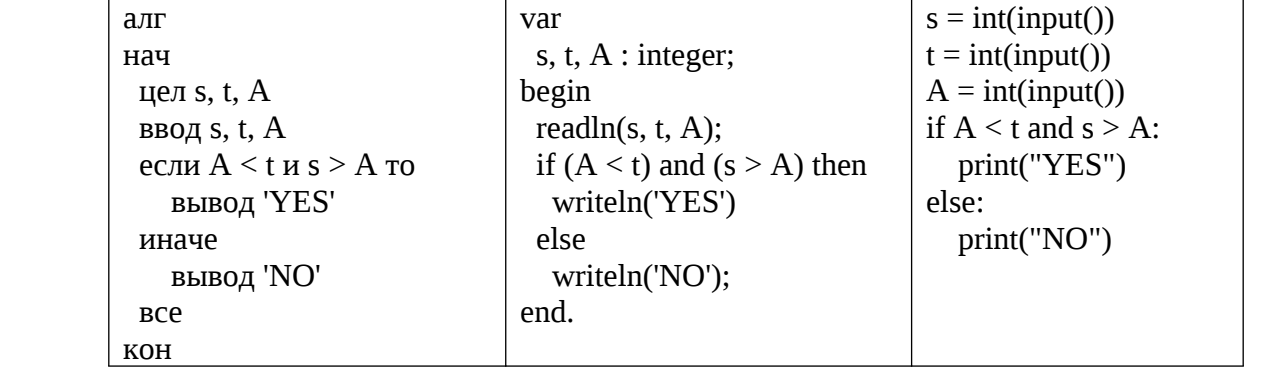

Было проведено 9 запусков программы, при которых в качестве значений переменных вводились следующие пары чисел (*s, t*): (6, -3), (5, 10), (-2, 5), (2, 2), (5, 5), (-6, 15), (3, 8), (9, 10), (1, 1)

Найдите максимальное значение параметра A, при котором программа напечатала «NO», ровно 1 раз.

# **Задание №7.**

Доступ к файлу **сдам.огэ,** расположенный в каталоге **9класс** на сервере **огэ.html**, осуществляется по протоколу **ftp**. Фрагменты адреса файла были закодированы цифрами от 1 до 8. Запишите последовательность цифр, кодирующих адрес указанного файла в сети Интернет.

**1) огэ 2) : 3) / 4) сдам 5) 9класс 6) html 7) ftp 8) .**

# **Задание №8.**

В языке запросов поискового сервера для обозначения логической операции «ИЛИ» используется символ «|», а для обозначения логической операции «И» - символ «&». В таблице приведены запросы и количество найденных по ним страниц некоторого сегмента сети Интернет.

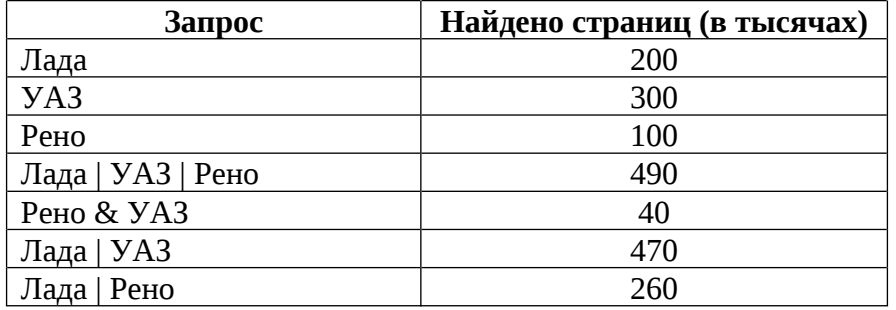

Какое количество страниц будет найдено по запросы: **Лада & (Рено | УАЗ)**

Считается, что все запросы выполнялись практически одновременно, так что набор страниц, содержащий все искомые слова, не изменялся за время выполнения запросов.

# **Задание №9.**

На рисунке – схема дорог, связывающих города А, Б, В, Г, Д, Е, Ж, З, И, К. По каждой дороге можно двигаться только в одном направлении, указанном стрелкой. Через каждый пункт можно пройти только один раз. Сколько существует различных путей из города В в город К, проходящих через город З и не проходящих через город И?

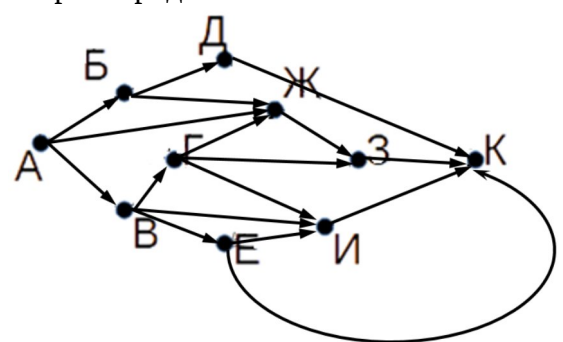

#### **Задание №10.**

Среди приведенных ниже трех чисел, записанных в различных системах счисления, найдите число, которое в двоичной системе счисления содержит минимальное число единиц. В ответ запишите это число в десятичной системе счисления.

> ░ЯНВАРЬ 2024░ A98<sub>16</sub>, 547<sub>8</sub>, 454<sub>6</sub>

**Задания этой части (11–15) выполняются на компьютере. Ответами к заданиям 11, 12 являются слово или число. Результатом выполнения заданий 13–15 является отдельный файл (для одного задания – один файл). Формат файла, его имя и каталог для сохранения Вам сообщат организаторы.**

## **Задание №11.**

В одном из произведений Н.В. Гоголя, текст которого приведен в каталоге 11, присутствует персонаж Хома Брут. С помощь поисковых средств операционной системы и текстового редактора выясните, кем является этот персонаж.

Выполните задание, распаковав архив на своем компьютере.

# **Задание №12.**

Сколько файлов с расширением htm объемом не более 200Кбайт каждый содержится в подкаталогах каталога 12? В ответ укажите только число.

Выполните задание, распаковав архив на своем компьютере.

# **Выберите ОДНО из предложенных ниже заданий 13.1 или 13.2**

# **Задание №13.**

**13.1.**

Используя информацию и иллюстративный материал, содержащийся в каталоге 13, создайте презентацию из трёх слайдов на тему «Автомобили». В презентации должны содержаться краткие иллюстрированные сведения о характеристиках автомобилей. Все слайды должны быть выполнены в едином стиле, каждый слайд должен быть озаглавлен, содержать иллюстрации и текст.

Презентацию сохраните в файле.

# **Требования к оформлению презентации**

Ровно три слайда без анимации. Параметры страницы (слайда): экран (16:9), ориентация альбомная. Содержание, структура, форматирование шрифта и размещение изображений на слайдах:

Первый слайд – титульный слайд с названием презентации; в подзаголовке титульного слайда в качестве информации об авторе презентации указывается идентификационный номер учащегося;

Второй слайд – информация в соответствие с заданием, размещенная по образцу на рисунке макета слайда **заголовок слайда; два блока текста; два изображения;**

Третий слайд – информация по теме презентации, размещённая по образцу на рисунке макета слайда **заголовок слайда; три изображения; три блока текста.**

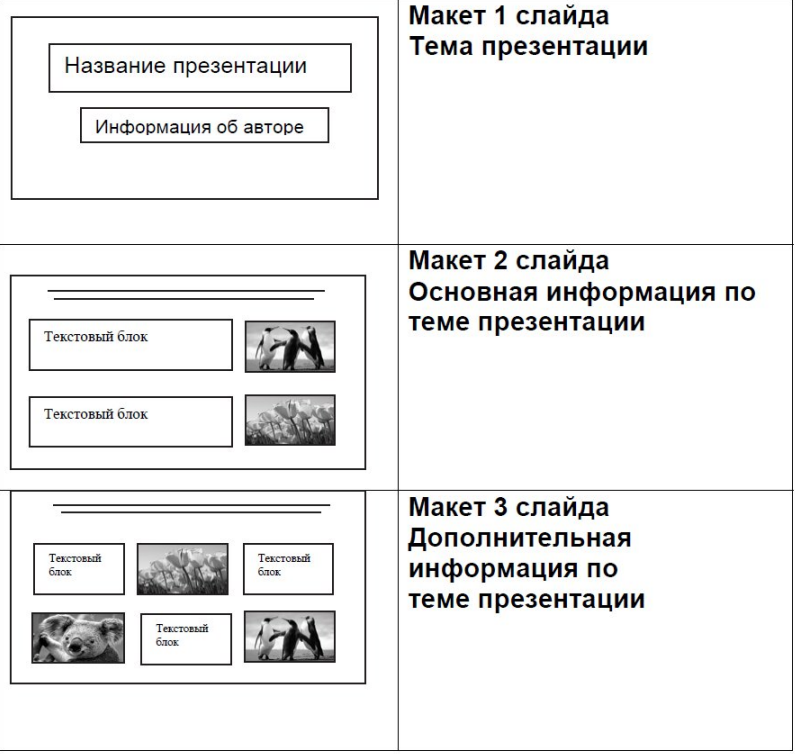

#### Алтайский край Вариант №12

В презентации должен использоваться единый тип шрифта.

Размер шрифта для названия презентации на титульном слайде – 40 пунктов, для подзаголовка на титульном слайде и заголовков слайдов – 24 пунктов, для подзаголовков на втором и третьем слайдах и для основного текста – 20 пунктов.

Текст не должен перекрывать основные изображения, или сливаться с фоном.

**13.2.**

Создайте в текстовом редакторе документ и напишите в нём следующий текст, точно воспроизведя всё оформление текста, имеющееся в образце.

Данный текст должен быть набран шрифтом размером 14 пунктов обычного начертания. Отступ первой строки первого абзаца основного текста — 1 см. Расстояние между строками текста не менее одинарного, но не более полуторного междустрочного интервала.

Заголовок текста выровнен по центру. Основной текст выровнен по ширине; заголовок таблицы выровнен по середине; в ячейках первого столбца таблицы применено выравнивание по левому краю, в ячейках второго — по центру вертикали. В ячейках первой, четвертой строки выравнивание по центру вертикали. Во всех ячейках таблицы применено выравнивание текста в ячейках по центру горизонтали. В основном тексте и таблице есть слова, выделенные полужирным, курсивным шрифтом и подчёркиванием. Ширина таблицы меньше ширины основного текста. Таблица выровнена на странице по центру вертикали.

При этом допустимо, чтобы ширина Вашего текста отличалась от ширины текста в примере, поскольку ширина текста зависит от размеров страницы и полей. В этом случае разбиение текста на строки должно соответствовать стандартной ширине абзаца.

Интервал между заголовком текста и текстом, а также текстом и заголовком таблицы не менее 12 пунктов, но не более 24 пунктов.

Текст сохраните в файле, имя которого Вам сообщат организаторы. Файл ответа необходимо сохранить в одном из следующих форматов: \*.odt, или \*.doc, или \*.docx.

#### Автомобильный завод

АвтоВАЗ — советская и российская автомобилестроительная компания.

Завод основан в 1966 году в городе Тольятти, где находятся штабквартира и основное производство.

Производит автомобили под собственной торговой маркой Lada, до марта 2022 года также выпускал автомобили марки Nissan, Renault u Datsun. Ранее выпускал автомобили марки ВАЗ с наименованиями Жнгули,

Спутник, Samara,

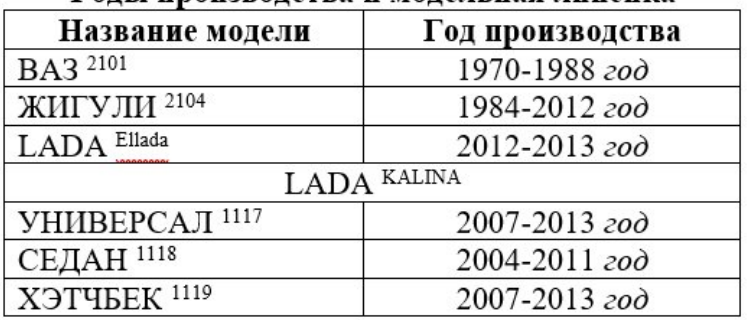

Голы произволства и молельная линейка

#### **Задание №14.**

В электронную таблицу занести данные о автомобильных заводах России. Ниже приведены первые несколько строк таблицы:

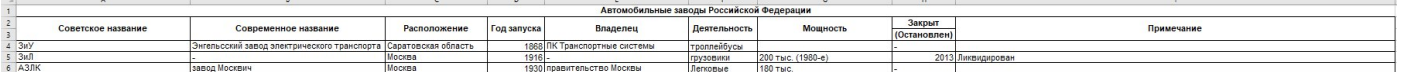

В столбце A записаны советские названия заводов, в столбце B – современные названия, в столбце C – расположение завода, в столбце D – год запуска завода, в столбце E – владелец завода, в

Алтайский край Вариант №12

столбце F – деятельность завода, в столбце G – мощность, в столбце H – год закрытия завода, в столбце I – примечание.

#### **Выполните задание.**

Откройте файл с данной электронной таблицей. На основании данных, содержащихся в этой таблице, ответьте на вопросы:

1. Определите, сколько действующих заводов на 2023 год, было открыто в период с 1960 по 1970 год. Ответ на этот вопрос запишите в ячейку L2 таблицы.

2. Определите среднюю мощность заводов в Санкт-Петербурге, закрытых в 2022 году. Ответ на этот вопрос запишите в ячейку L3 таблицы.

Ответы должны быть вычислены с точностью не менее двух знаков после запятой.

3. Постройте круговую диаграмму, отображающее количество заводов, открытых в Барнауле, Москве, Владивостоке. Левый верхний угол диаграммы, разместите вблизи ячейки L6. В поле диаграммы должна присутствовать легенда (обозначение, какой сектор диаграммы соответствует каким данным) и числовые значения данных, по которым построена диаграмма.

# **Выберите ОДНО из предложенных ниже заданий 15.1 или 15.2**

#### **Задание №15.**

**15.1.** Исполнитель Робот умеет перемещаться по лабиринту, начерченному на плоскости, разбитой на клетки. Между соседними (по сторонам) клетками может стоять стена, через которую Робот не пройдёт. У Робота есть девять команд. Четыре команды – это команды-приказы, они управляют перемещениями робота:

#### вверх вниз влево вправо

При выполнении любой из этих команд Робот перемещается на одну клетку соответственно: вверх ↑, вниз ↓, влево ←, вправо →. Если Робот получит команду передвижения сквозь стену, то он разрушится. Также у Робота есть команда закрасить, при которой закрашивается клетка, в которой Робот находится в настоящий момент.

Ещё четыре команды – это команды проверки условий. Эти команды проверяют, свободен ли путь для Робота в каждом из четырёх возможных направлений:

сверху свободно снизу свободно слева свободно справа свободно

Эти команды можно использовать вместе с условием «eсли», имеющим следующий вид:

**если условие то**

#### **последовательность команд**

**все**

Здесь условие – одна из команд проверки условия.

Последовательность команд – это одна или несколько любых команд-приказов. Например, для передвижения на одну клетку вправо, если справа нет стенки и закрашивания клетки, можно использовать такой алгоритм:

#### **если справа свободно то**

**вправо**

**закрасить**

**все**

В одном условии можно использовать несколько команд проверки условий, применяя логические связки и, или, не, например,

### **если (справа свободно) и (не снизу свободно) то**

**вправо**

**все**

Для повторения последовательности команд следует использовать цикл «пока», имеющий следующий вид:

**нц пока условие последовательность команд**

**кц**

Например, для движения вправо, пока это возможно, можно использовать такой алгоритм: **нц пока справа свободно**

**вправо**

#### **Выполните задание.**

На бесконечном поле имеется замкнутая лестница неизвестной длины и ширины. Известно, что с правой стороны от лестницы имеются две стены (одна горизонтальная, другая вертикальная) длиной 1 клетку, которые не соприкасаются со стенками лестницы. Робот расположен справа от стены лестницы на неизвестном расстоянии.

На рисунке указан один из возможных способов расположения лестницы и Робота (Робот обозначен «◊»)

 $\blacklozenge$ 

Напишите алгоритм для робота, который закрасит клетки под ступеньками лестницы. Для рисунка выше Робот должен закрасить следующие клетки (см. рисунок)

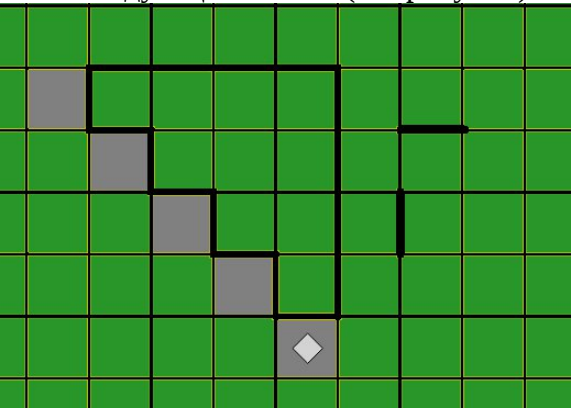

**15.2.**

Напишите программу, которая определяет количество чисел в последовательности четырехзначных чисел, в записи которых только две одинаковых цифры и две различные цифры (то есть всего три различных цифры), при этом одинаковые цифры менее 5, а каждая из различных цифры более 5. Программа получает на вход целые числа, количество введенных чисел неизвестно, последовательность заканчивается нулем (0 – окончание ввода, не входит в последовательность). Если таких чисел нет, то вывести NO.

**Пример работы программы:**

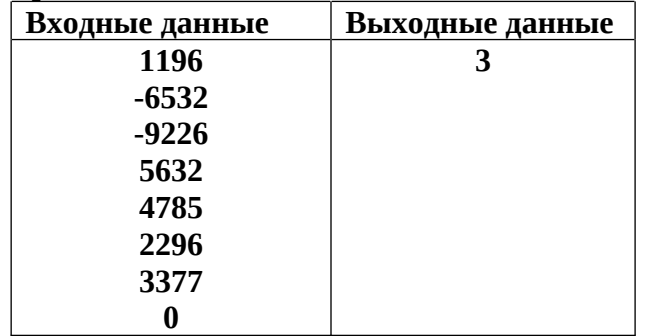